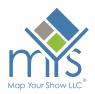

# **Norco Primex Planner**

As Primex quickly approaches, it's time to start planning for your trip! Utilise the MYS Norco Primex Planner, interactive floor plan, and online exhibitor directory to help maximise your expo experience.

Planning your visit to Primex is made easier with the Norco Primex Planner. This complimentary tool allows you to:

- Create a personalised expo experience
- Save time on the expo grounds by focusing your approach
- Map out the exhibitors and products you can't afford to miss
- Increase efficiency by organising your events and appointments all in one place

# HOW TO CREATE A NORCO PRIMEX PLANNER

- 1. Visit the login page and enter an email and password of your choice: https://primex21.mapyourshow.com/8\_0/login/login.cfm
- 2. Enter your details into the Log In section or for a new user, click "Create Your Norco Primex Planner Account". Fill in all required fields. Keep in mind that this does not register you as an attendee for the show.

| Log In                   |        |
|--------------------------|--------|
| Email Address            |        |
| jamiepeterford@gmail.com |        |
| Password                 |        |
| Forgot Your Password?    |        |
| L                        | ₋og In |
|                          |        |

Norco Primex Planner combines planning and logistics into one easy-to-use tool. Find exhibitors, sort by location and add personal appointments to make the most of your visit.

|                                                                                                    | Create Your Norce                                                   | o Primex Planı                          | ner Account                                                                                                    |                                                                                                    |
|----------------------------------------------------------------------------------------------------|---------------------------------------------------------------------|-----------------------------------------|----------------------------------------------------------------------------------------------------|----------------------------------------------------------------------------------------------------|
|                                                                                                    | Have a plan befor                                                   | re you arriv                            | ve at the show                                                                                                    |                                                                                                    |
|                                                                                                    |                                                                     |                                         |                                                                                                    |                                                                                                    |
|                                                                                                    | 100<br>100<br>100<br>100<br>100<br>100<br>100<br>100                | 1007<br>                                | 1993 - 1993 - 19 | 2101                                                                                                    |
|                                                                                                    | A A A A A A A A A A A A A A A A A A A                               |                                         | ana ana ana ana ana ana ana ana ana ana                                                                                                    | Suman<br>Charge<br>Buchers                                                                                                    |
|                                                                                                    | Advice Cut & So                                                     | n 50 100                                | 1618<br>2                                                                                                    | 1706                                                                                                    |
|                                                                                                    | all         all           all         all           all         all | an -                                    |                                                                                                    | ···                                                                                                    |
|                                                                                                    |                                                                     | And And And And And And And And And And |                                                                                                    | Arr Arr                                                                                                    |
|                                                                                                    | re Hel Hel Hel Hel                                                  | v                                       | and an and a second second sec | Signature<br>Paste Books                                                                                                    |
| There is a second second secon | in intervent in Program Intervent Engenner                          | 11                                      |                                                                                                    |                                                                                                    |
|                                                                                                    |                                                                     |                                         |                                                                                                    | The second second secon |

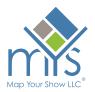

3. Be sure to note the "Connect with Exhibitors" section. By selecting yes - Your name and email will be shared with exhibitors who you save to your planner.

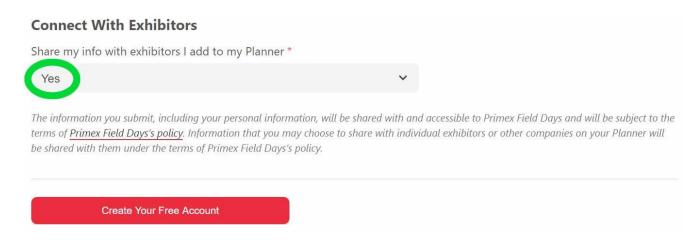

4. Click "Create Your Free Account" and you'll be on your way to planning your show experience!

# **MY NORCO PRIMEX PLANNER HOME**

Access the home page of your Primex Planner at any time by clicking the "Norco Primex Planner" option on the navigation menu.

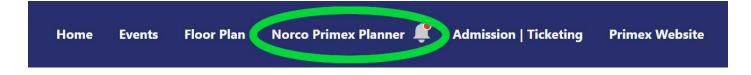

### MARK YOUR FAVORITES

As you navigate through the online directory, don't forget to favourite exhibitors, events, products, and collateral by clicking the star icon.

Add to Planner

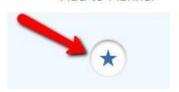

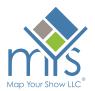

### **MY EVENTS**

Save events, personal events and appointments in your "My Events" calendar to keep track of your onsite schedule.

| Even                | ts                     |                                                                                                    |   |
|---------------------|------------------------|----------------------------------------------------------------------------------------------------|---|
|                     |                        | Section Creating Amazing Customer Service Through Employee Engagement                                                                                                    |   |
| DEC<br>6            | () 10:30 AM - 5:00 PM  | 📰 Export to Calendar 💡 South Hall - 402C                                                                                                    | X |
|                     |                        | m Remove From Planner                                                                                                    |   |
| DEC                 |                        | Senson Relationship Selling with Personality                                                                                                    | _ |
| 7 B:00 AM - 9:00 AM | 🕒 8:00 AM - 9:00 AM    | Selling is all about relationships. How to connect with furgred with our conformers and colleagues is the key to success, is this presentation Su will share the key philosophies that influence that connection for long-term relationships.                                             | ( |
|                     |                        | Senson TechBar                                                                                                    |   |
| DEC<br>7            | () 10:45 AM - 12:00 PM | The TechBar is an Interactive spot that delivers the fallowing services: - Hands-on guidance from our team to help your attendees learn ho<br>w to better use their devices - alignal monentry - Event mobile app support and education - Digital monenting tips and best practices - Her |   |

#### **APPOINTMENTS**

Once you have logged into your Primex Planner and start searching the directory – You will notice some exhibitors have assigned specific appointment times that will be available to book / secure. Simply click on the time you wish to use and this will add the appointment to your planner and notify the exhibitor. This is a great way to make sure you get valuable one-on-one time when needed.

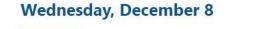

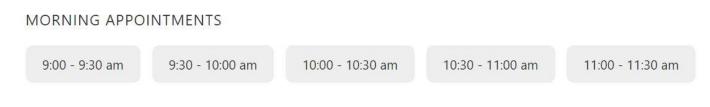

#### **EXHIBITORS**

Save exhibitors you want to visit with onsite, schedule appointments, keep track who you have visited onsite, add photos, and take notes all in one place.

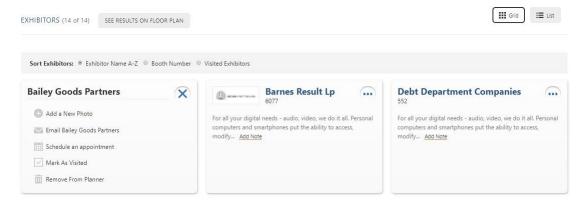

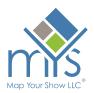

## PRODUCTS

Interested in learning more about a new product featured on and exhibitor's online listing? By Favoriting these products, they will be in your "Products" section of your Primex Planner to make sure you don't miss them onsite!

|                                    | MAC-Guard <sup>TM</sup>                              |                            | -                                                  |                               |
|------------------------------------|------------------------------------------------------|----------------------------|----------------------------------------------------|-------------------------------|
|                                    | Acrylic Flooring<br>System<br>Burns Ventifact Brands | Stealth CT pharma cartoner | Fords Foil Caps<br>Validated for HPP<br>Processing | Zen loT Cloud Edge<br>Gateway |
| Automatic Valve<br>Sealing Machine |                                                      | Advantage Mesa Foods       | Competitor Receive<br>Solutions                    | Campbell Acid Holdings        |

### **MY PHOTOS**

Don't want to forget exhibitors or products you visited? Use the MY PHOTOS section to upload photos you take onsite. You can add notes to reference after the show and even tag saved exhibitors.

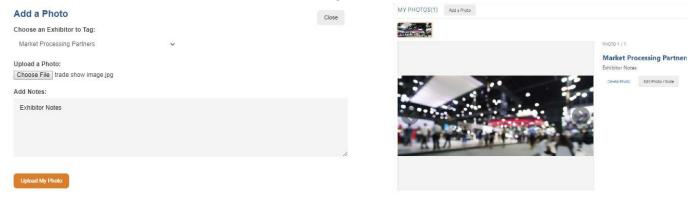

### COLLATERAL

Want to save press releases or other documents uploaded by exhibitors? Favourite them and they will be saved in the COLLATERAL section of your Primex Planner. These documents can also be downloaded and saved to your own personal device.

| COLLATER | AL (8)                                                                      |            |
|----------|-----------------------------------------------------------------------------|------------|
| Press    | Ward Apology Properties<br>Printed Maps, Map Books, Planners, Digital Audio | $\bigcirc$ |
| Press    | Foster Chemical Reaction Co<br>Features and Benefits of the eNewsletter     | $\bigcirc$ |
| Press    | Washington Actress Collective<br>MYS Booth Sales module                     | $\bigcirc$ |
| Press    | Knight Modem Direct<br>Using Our Directory and Floor Plan                   | $\bigcirc$ |

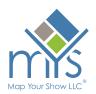

## RECOMMENDATIONS

As you start to explore the directory – You'll notice a new notification in the top right corner of your screen. By clicking here, you will be taken into the MYS recommendation. Here you will see recommendations for you based on show specific activity. This tool reveals what like-minded attendees are searching for to help you explore every avenue while attending Primex.

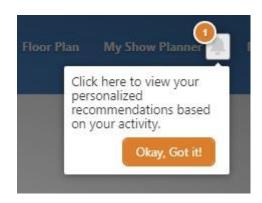

Click on the bell icon, to see your own personal "Recommended Results" for exhibitors and events based on your directory activity. You can click on these results to learn more, add to your Norco Primex Planner, or dismiss them to make room for additional recommendations. The recommendation engine allows you to see your own personal list of "Can't Miss" items for more efficient pre-primex planning. You can also access your new recommendations at any time in the designated section of your Primex Planner.

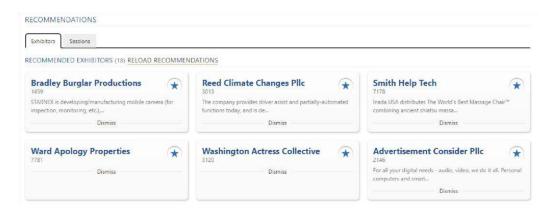